### **Безопасность в Интернете**

Что же такое Интернет?

#### Вирусы

Использование антивирусных программ

Социальные сети

Меры по защите безопасности

# **Интернет**

 **Интернет** - это всемирная система объединённых компьютерных сетей для хранения и передачи информации. Часто упоминается как Всемирная сеть и Глобальная сеть, а также просто Сеть.

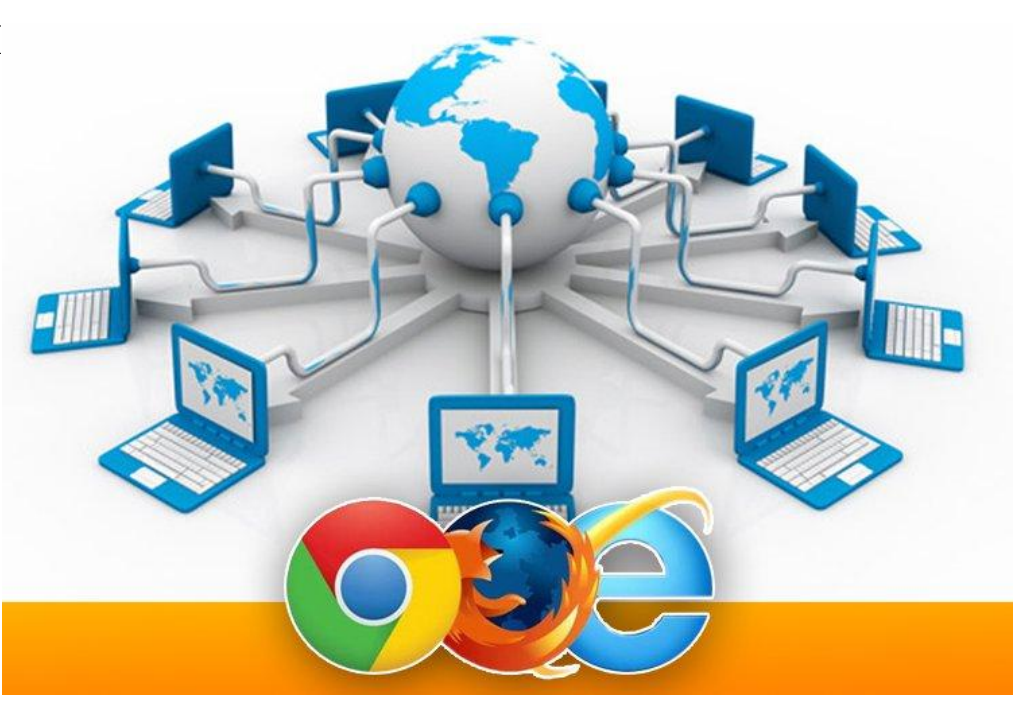

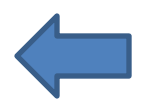

## **Вирусы**

 Компьютерные вирусы, сетевые и почтовые черви могут распространяться самостоятельно. Например, если вам приходит подозрительное электронное письмо с вложением – весьма высока вероятность того, что оно содержит компьютерный вирус, который может заразить некоторые файлы на вашем компьютере, испортить или украсть какие-нибудь данные. Троянские программы самостоятельно не распространяются, хотя они могут распространяться с помощью компьютерных вирусов. Их основные цели – красть и уничтожать.

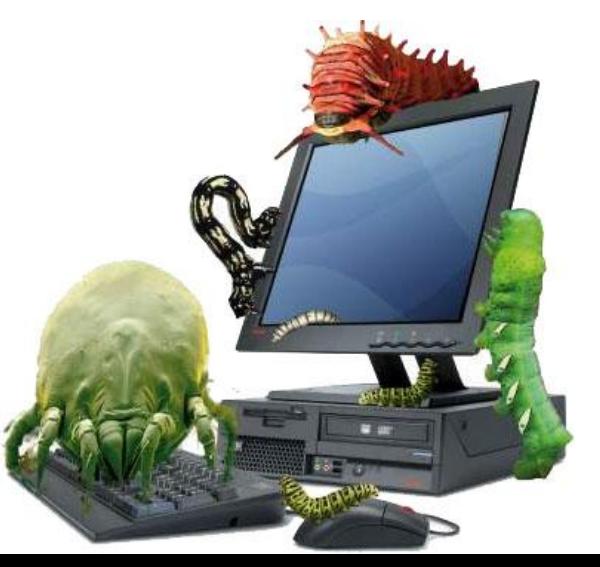

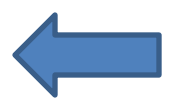

### **Использование антивирусных**

#### **программ**

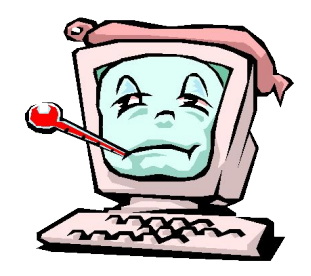

 Из бесплатных антивирусов наиболее популярны Avast!, Avira AntiVir, AVG Antivirus, Microsoft Security Essentials (при установке данной программы будет проверяться подлинность вашей копии Windows). Платные решения имеют некоторые преимущества перед бесплатными, в частности более частые обновления антивирусных баз, дополнительные модули безопасности и другие компоненты.

- ✔ После установки антивируса выполните полную проверку своего компьютера.
- ✔ Нельзя устанавливать одновременно на компьютер два антивируса от разных производителей.
- ✔ Убедитесь, что у вас в настройках системы включен сетевой экран брандмауэр.

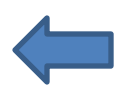

#### **Социальные сети**

 Социальные сети развились настолько, что мы не только обмениваемся сообщениями с друзьями, но и выкладываем фотографии, видео-ролики и музыку. Через страницу в любой социальной сети можно узнать практически всю личную информацию ее пользователя. И, конечно, этим активно пользуются всякого рода мошенники

#### **Правила безопасности в социальных сетях:**

- 1. Не переходите по неизвестным вам ссылкам.
- 2. Подбирайте контрольный вопрос, на который никогда не сможет ответить не знающий вас человек.
- 3. Если вам приходит письмо с просьбой перечислить или положить на телефонный счет некоторую сумму денег, сразу же жалуйтесь администрации сайта.
- 4. С осторожностью устанавливайте различные приложения.

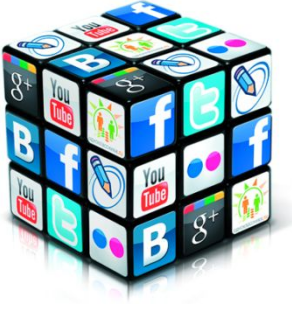

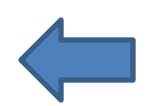

### **Меры по защите безопасности**

- 1) Установите файрволл (firewall).
- 2) Установите антивирусное и антишпионское ПО.
- 3) Своевременно скачивайте и устанавливайте все критические обновления для Windows, Internet Explorer и т. п.
- 4) Не устанавливайте или удалите лишние ненужные службы Windows
- 5) Не открывайте подозрительные письма странного происхождения
- 6) Не используйте простые пароли.
- 7) Даже если у вас безлимитный доступ, всё равно следите за траффиком .
- 8) Не посещайте сайты сомнительной тематики.

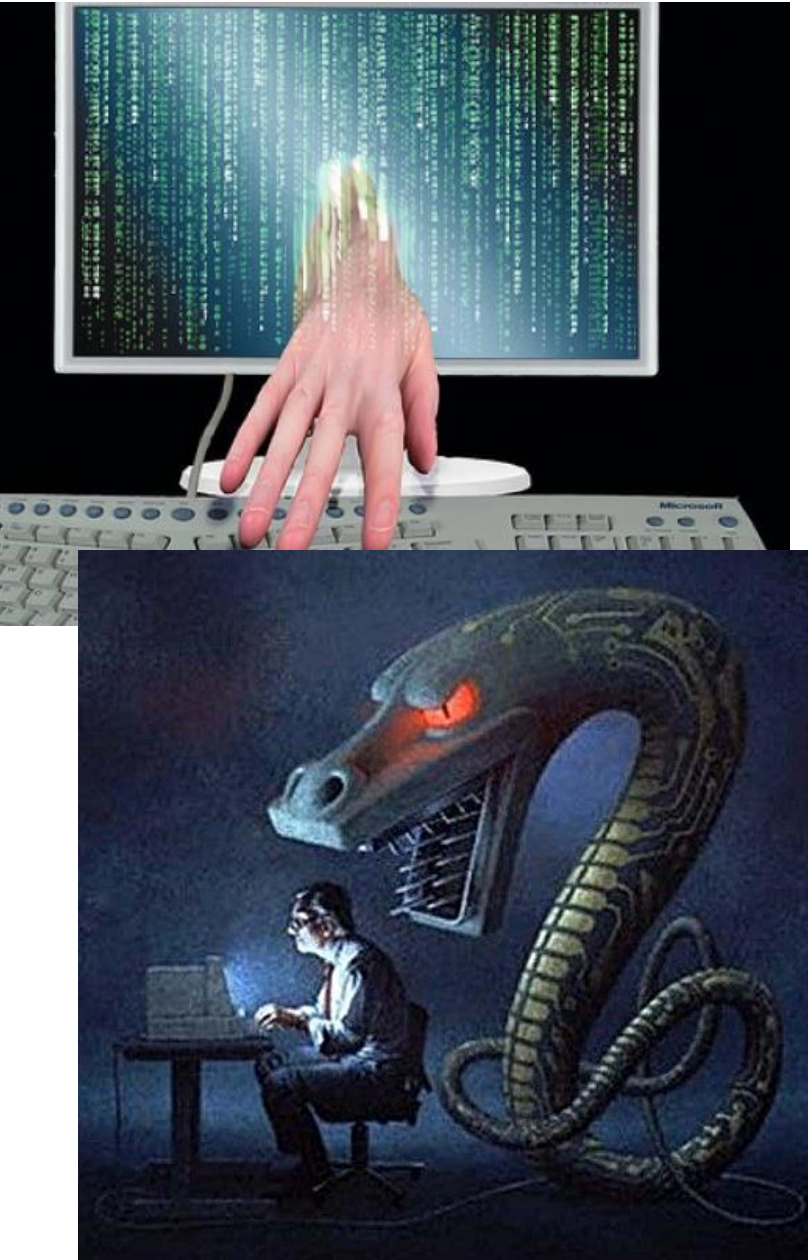